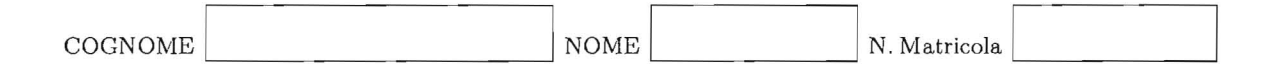

# Calcolo Numerico - II prova intermedia - A $_{\rm 15~giugno~2009}$

#### Esercizio 1

w

i) Approssimare

 $\overline{\phantom{a}}$ 

 $\bar{z}$ 

$$
I = \int_0^1 (x^2 + 3x + 4)e^{-x} dx
$$

usando il metodo del punto medio composito con tre sottointervalli.

ii) Stimare il numero di sottointervalli necessari per approssimare  $I$  con errore minore di  $10^{-4}$  usando il metodo del punto medio composito.  $\overline{2}$ 

$$
\int_{0}^{1} (x^{2}+3x+4) e^{-x} dx = \int_{0}^{1/3} (x^{2}+3x+4) e^{-x} dx + \int_{0}^{1/3} (x^{2}+3x+4) e^{-x} dx + \int_{0}^{1/3} (x^{2}+3x+4) e^{-x} dx
$$
  
\n
$$
\int_{0}^{1} (x^{2}+3x+4) e^{-x} dx = \int_{0}^{1/3} (x^{2}+3x+4) e^{-x} dx
$$
  
\n
$$
= \frac{1}{3} \int_{0}^{1} \frac{1+18+144}{36} e^{-x} dx + \frac{1+6+16}{4} e^{-x} dx + \frac{25+90+144}{36} e^{-x} dx
$$
  
\n
$$
= \frac{1}{3} \int_{0}^{1} \frac{1+18+144}{36} e^{-x} dx + \frac{1+6+16}{4} e^{-x} dx + \frac{25+90+144}{36} e^{-x} dx
$$
  
\n
$$
\int_{0}^{1} (x) = [2x+3 - (x^{2}+3x+4)] e^{-x} = -(x^{2}+x+1) e^{-x}
$$
  
\n
$$
\int_{0}^{1} (x) = (-2x-1 + x^{2}+x+1) e^{-x} = (x^{2}+x+1) e^{-x}
$$
  
\n
$$
= (x^{2}+x+1) e^{-x}
$$
  
\n
$$
= (x^{2}+x+1) e^{-x}
$$
  
\n
$$
= (x^{2}+x+1) e^{-x}
$$
  
\n
$$
= (x^{2}+x+1) e^{-x}
$$
  
\n
$$
= (x^{2}+x+1) e^{-x}
$$
  
\n
$$
= (x^{2}+x+1) e^{-x}
$$
  
\n
$$
= (x^{2}+x+1) e^{-x}
$$
  
\n
$$
= (x^{2}+x+1) e^{-x}
$$
  
\n
$$
= (x^{2}+x+1) e^{-x}
$$
  
\n
$$
= (x^{2}+x+1) e^{-x}
$$
  
\n
$$
= (x^{2}+x+1) e^{-x}
$$
  
\n
$$
= (x^{2
$$

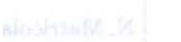

## Esercizio 2

Dato il problema di Cauchy

$$
\begin{cases}\n y' = \frac{1+3t}{y} & t \in [0,1] \\
y(0) = 1\n\end{cases}
$$

approssimare la soluzione usando il metodo di Taylor di ordine 2 con passo  $h = 0.5$ .

$$
y' = \frac{1+3b}{9} \qquad y'' = \frac{38 - y'(1+3b)}{9^{2}} = \frac{3y - \frac{0+3b}{9}}{9^{2}} = \frac{1}{9} \left[ 3 - \left(\frac{1+3b}{9}\right)^{2} \right]
$$
  
Method du. Taylor dx alone 2  
 $u_{m+1} = u_{m} + h \left[ \frac{1+3b_{m}}{u_{m}} + \frac{h}{2} \frac{1}{u_{m}} \left( 3 - \left(\frac{1+3b_{m}}{u_{m}}\right)^{2} \right) \right]$ 

$$
U_{1} = 1 + \frac{1}{2} \left[ \frac{1}{1} + \frac{1}{4} \frac{1}{1} \left( 3 - (\frac{1}{1})^{2} \right) \right] = 1 + \frac{1}{2} \left( 1 + \frac{1}{4} \right) = 1 + \frac{3}{4} = \frac{7}{4}
$$
\n
$$
U_{2} = \frac{7}{4} + \frac{1}{2} \left[ \frac{1 + \frac{3}{4}}{7/4} + \frac{1}{4} \frac{4}{7} \left( 3 - (\frac{1 + \frac{3}{4}}{7/4})^{2} \right) \right]
$$
\n
$$
= \frac{7}{4} + \frac{1}{2} \left[ \frac{5/2}{7/4} + \frac{1}{4} \left( 3 - (\frac{10}{7})^{2} \right) \right] = \frac{7}{4} + \frac{1}{2} \left( \frac{10}{7} + \frac{1}{7} \frac{49.3 - 100}{49} \right)
$$
\n
$$
= \frac{7}{4} + \frac{1}{14} \left( 10 + \frac{47}{49} \right) = \frac{7}{4} + \frac{1}{14} - \frac{537}{49} = 2.5328
$$

## Esercizio 3

l

 $\bar{\mathcal{A}}$ 

 $\bar{\mathcal{A}}$ 

Verificare la convergenza del seguente metodo a più passi per l'approssimazione della soluzione di un<br>problema di Cauchy:

$$
u_{m+1} = u_{m-1} + \frac{h}{3}(f_{m+1} + 4f_m + f_{m-1}).
$$
\n
$$
u_{m+1} = u_{m-1} + \frac{h}{3}(f_{m+1} + 4f_m + f_{m-1}).
$$
\n
$$
u_{m+1} = u_{m-1} + \frac{h}{3}(f_{m+1} + 4f_m + f_{m-1}).
$$
\n
$$
u_{m+1} = u_{m-1} + \frac{h}{3}(f_{m+1} + 4f_m + f_{m-1}).
$$
\n
$$
u_{m+1} = u_{m-1} + \frac{h}{3}(f_{m+1} + 4f_m + f_{m-1}).
$$
\n
$$
u_{m+1} = u_{m-1} + \frac{h}{3}(f_{m+1} + 4f_m + f_{m-1}).
$$
\n
$$
u_{m+1} = u_{m-1} + \frac{h}{3}(f_{m+1} + 4f_m + f_{m-1}).
$$
\n
$$
u_{m+1} = u_{m-1} + \frac{h}{3}(f_{m+1} + 4f_m + f_{m-1}).
$$
\n
$$
u_{m+1} = u_{m-1} + \frac{h}{3}(f_{m+1} + 4f_m + f_{m-1}).
$$
\n
$$
u_{m+1} = u_{m-1} + \frac{h}{3}(f_{m+1} + 4f_m + f_{m-1}).
$$
\n
$$
u_{m+1} = u_{m-1} + \frac{h}{3}(f_{m+1} + 4f_m + f_{m-1}).
$$
\n
$$
u_{m+1} = u_{m-1} + \frac{h}{3}(f_{m+1} + 4f_m + f_{m-1}).
$$
\n
$$
u_{m+1} = u_{m-1} + \frac{h}{3}(f_{m+1} + 4f_m + f_{m-1}).
$$
\n
$$
= \frac{1}{2} \left( g((f_{m}) + g(h)) \right) - \frac{h}{3} \left( g'(f_{m+1} + g(h)) \right) - \frac{h}{3} \left( g'(f_{m+1} + g(h)) \right) - \frac{h}{3} \left( g'(f_{m+1} + g(h)) \right) - \frac{h}{3} \left( g'(f_{m+1
$$

#### Esercizio 4

Scrivere una funzione di Matlab che data una funzione  $f$ , un intervallo  $[a, b]$  e un numero naturale N *b b b i I(x) dx sostituendo alla funzione <i>I i* un intervallo [a, b] e un numero naturale *N* approssimi  $\int_a^b f(x) dx$  sostituendo alla funzione *f* il polinomio interpolatorio di *f* negli *N* + 1 nodi di Chebyshev dell'intervallo  $[a, b]$ .

La funzione deve:

- ricevere in ingresso Ila funzione *I,* gli estremi *a* e *b* dell'intervallo di integrazione e il numero naturale N, e restituire il valore approssimato dell'integrale Iapp;
- calcolare gli  $N + 1$  nodi di Chebyshev dell'intervallo  $[a, b]$ ;
- calcolare i valori di  $f$  nei nodi di Chebyshev;
- calcolare il polinomio p che interpola la funzione  $f$  negli  $N + 1$  nodi di Chebyshev;
- usando il comando polyint, calcolare una primitiva *q* di p.
- usando la primitiva *q*, calcolare Iapp =  $\int_{a}^{b} p(x) dx$ . (Suggerimento: usare il comando polyval per valutare  $q(a)$  e  $q(b)$ ).

$$
function \tImp = seacizio(P,a,B,U)
$$
  
\n
$$
x = (a+B)/z + (B-a)/z * cos(piz[0:W]/N)
$$
  
\n
$$
y = fevd(P,x)
$$
  
\n
$$
P = polyfit(x,y,W)
$$
  
\n
$$
q = polyfit(x,y,W)
$$
  
\n
$$
q = polyfut(P)
$$
  
\n
$$
Lapp = polyfud(P, B) - polygud(Q, \alpha)
$$

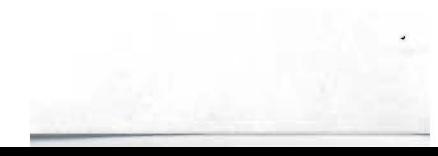